Resources are updated regularly — please check that you are using the latest version.

This resource is licensed under the Open Government Licence, version 3. For more information on this licence, see [ncce.io/ogl.](https://ncce.io/ogl)

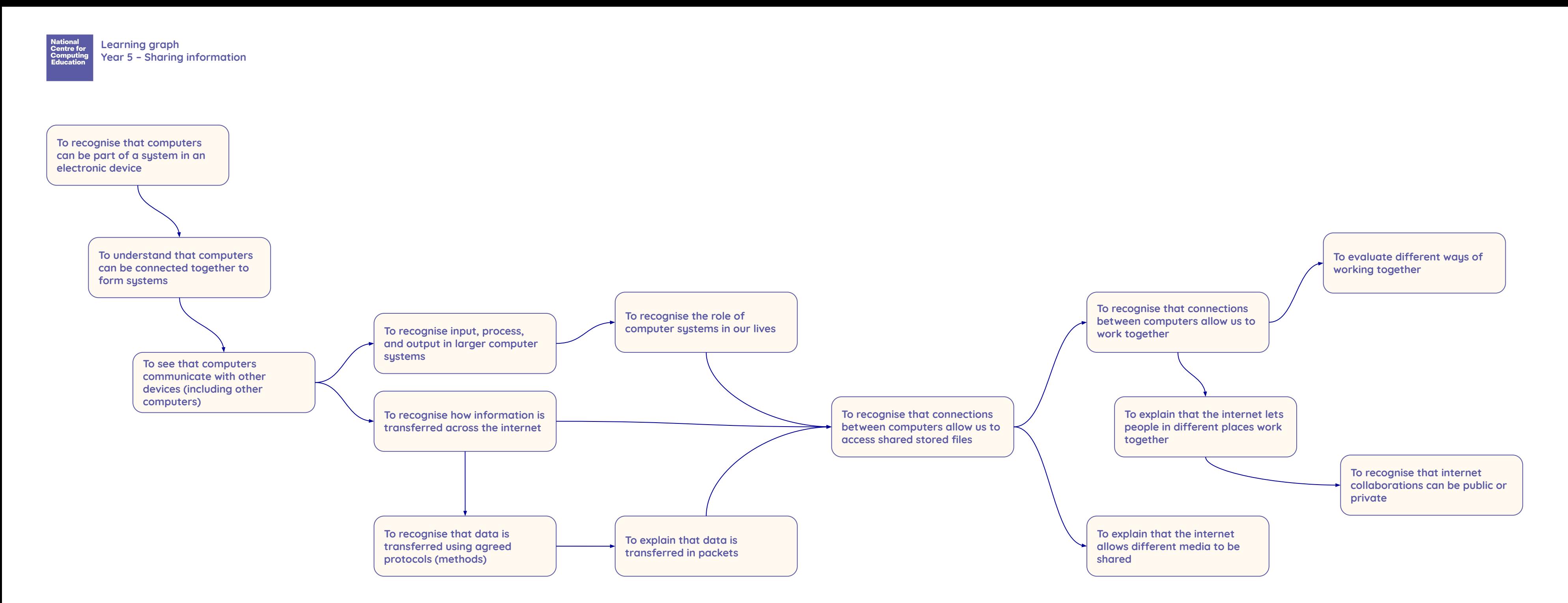

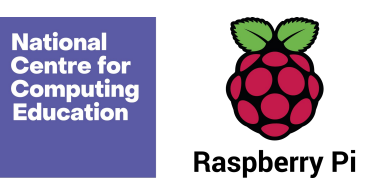

**Learning graph Year 5 – Creating media – Video editing**

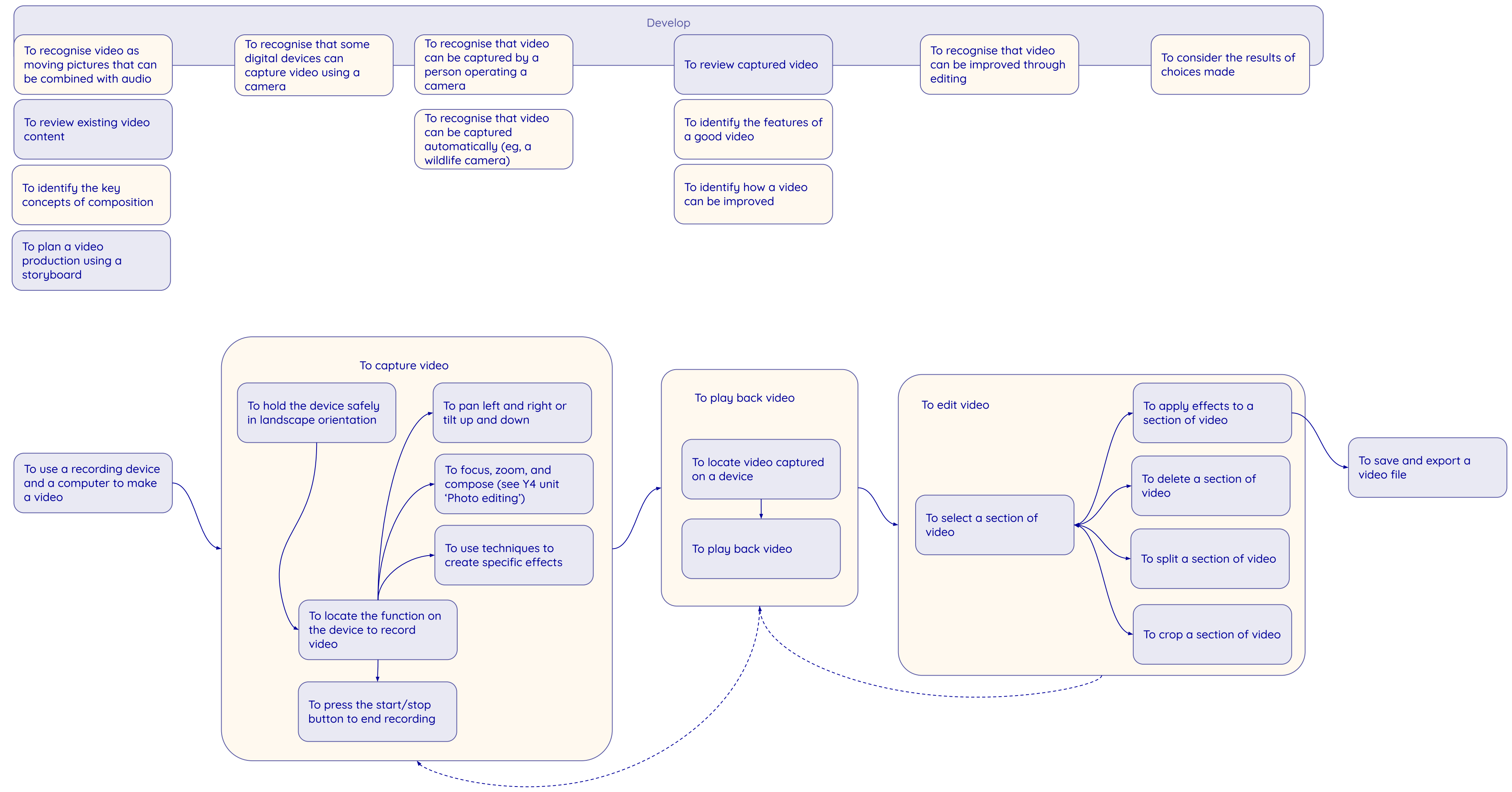

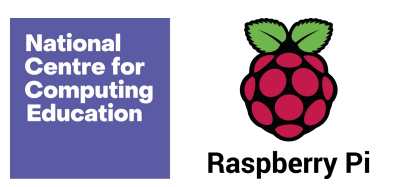

**Learning graph Year 5 – Selection in physical computing**

Resources are updated regularly — please check that you are using the latest version.

This resource is licensed under the Open Government Licence, version 3. For more information on this licence, see [ncce.io/ogl](https://ncce.io/ogl).

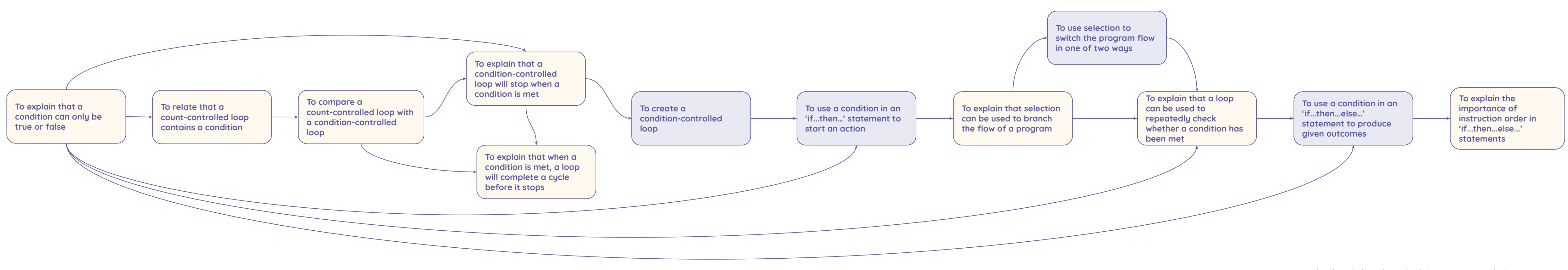

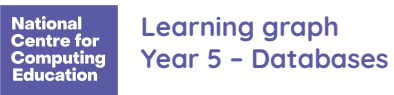

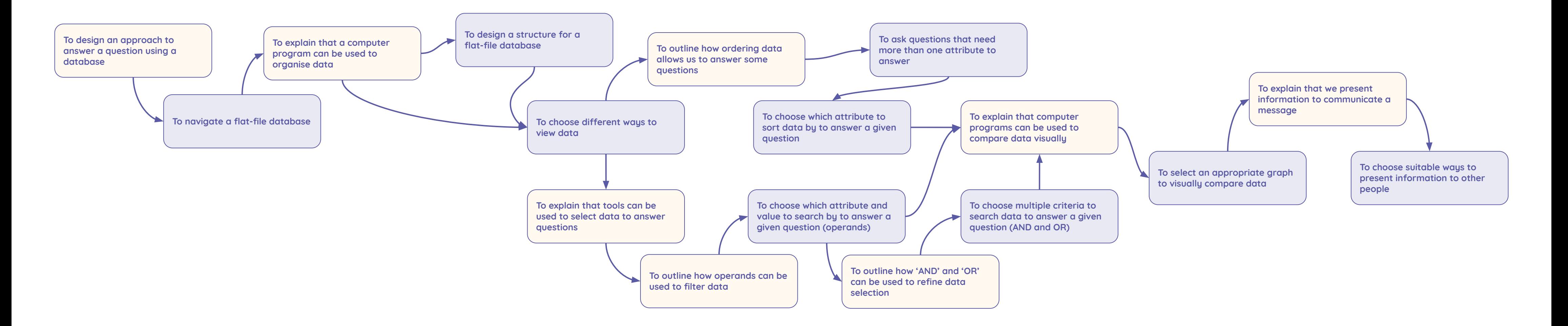

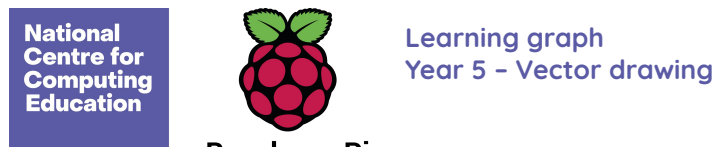

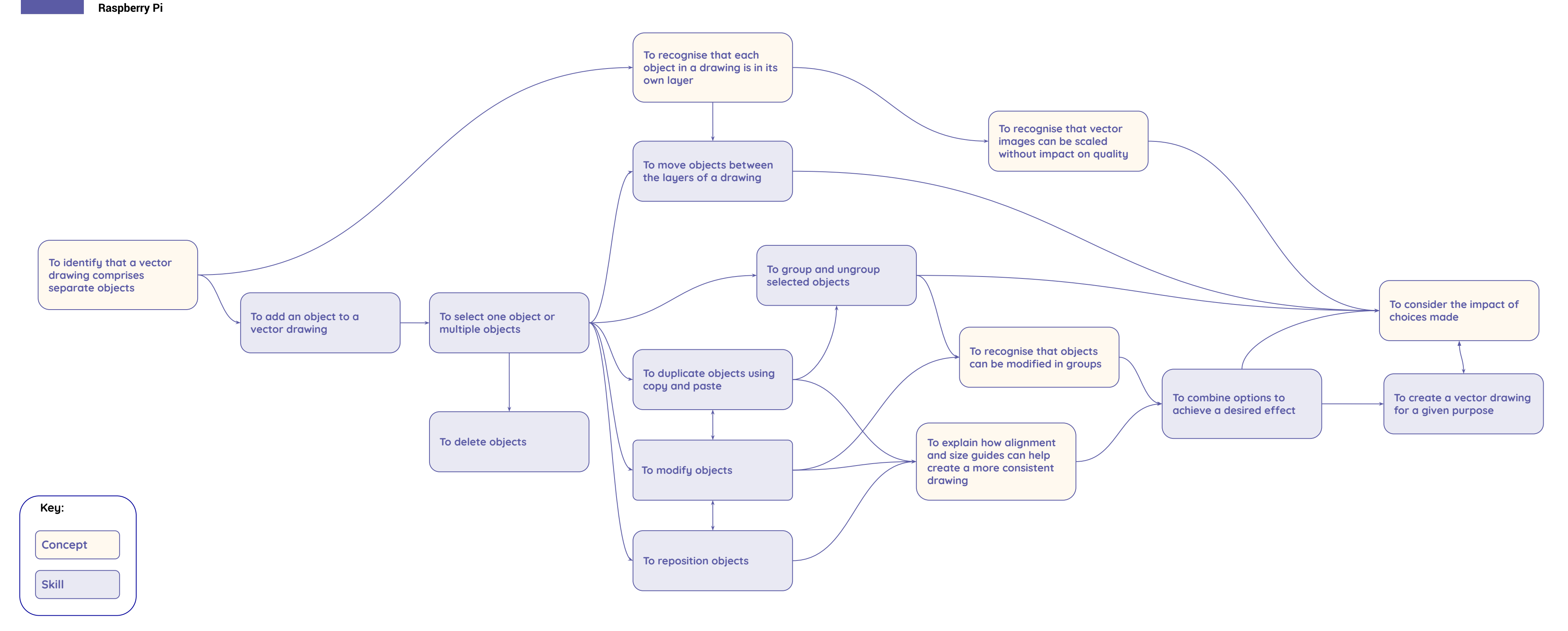

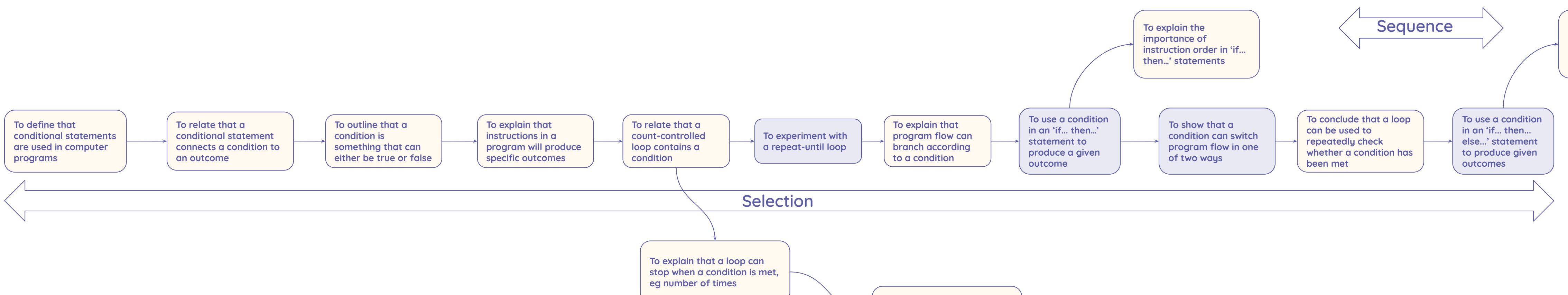

**To explain the importance of instruction order in 'if... then... else...' statements**

**To explain that a loop can stop when a condition is met, eg an event**

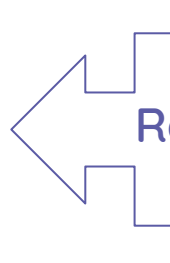

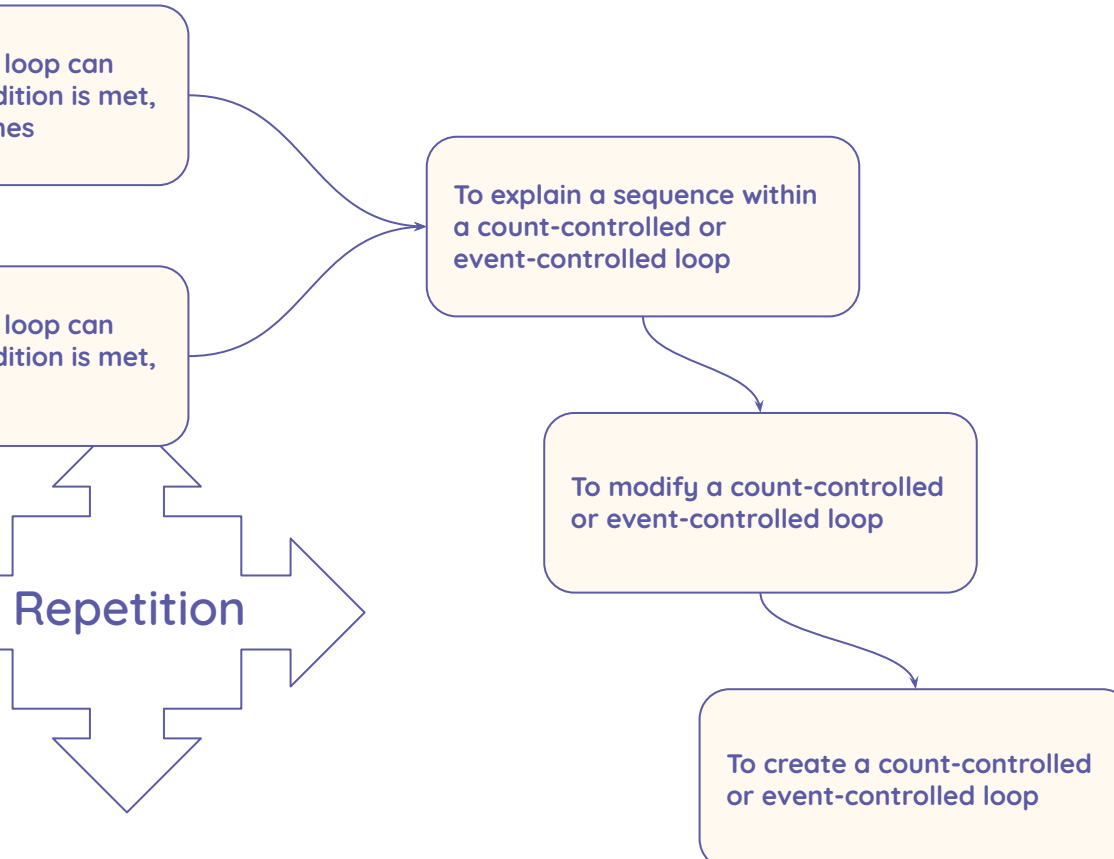